**AutoCAD Crack [Win/Mac]**

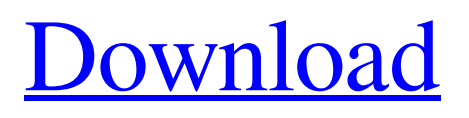

#### **AutoCAD Crack+ Activator For Windows**

For detailed information about AutoCAD Activation Code, please see the overview article or visit Autodesk's AutoCAD Cracked 2022 Latest Version website. Contents AutoCAD History AutoCAD grew out of ConceptDraw, which was released by Agis in the early 1980s. In 1982, Agis merged with another company to form Autodesk. In 1985, Autodesk released ObjectARX, a program for non-graphical programming languages, such as Fortran or C. ObjectARX was the basis of the AutoCAD Productivity Center, which was introduced in 1986. The Productivity Center included ObjectARX Pro and the graphical version, ObjectARX GX. ObjectARX Pro had AutoCAD's drawing and object editing capabilities, ObjectARX GX added a 3D editor, tools to graphically plan a project, and a spreadsheet-like database to store data. With this combination, Autodesk was able to create a graphical programming tool, allowing designers to create new drawing functions as they desired and without needing to learn a new non-graphical programming language. In 1987, AutoCAD Pro was introduced. AutoCAD Pro was a full-featured CAD package that included two CADD applications: ObjectARX and AutoCAD. In 1989, ObjectARX was replaced with ObjectARX Pro. AutoCAD Pro became AutoCAD Lite in 1991. In 1991, AutoCAD PDM was introduced. AutoCAD PDM was created by Autodesk for the Data Management and Management group, responsible for the company's CAD, graphics, print and product lifecycle management software, including the Autodesk D-Base III product lifecycle management software. In 1995, the ObjectARX product line was merged into AutoCAD. AutoCAD became the flagship CAD product of Autodesk. In 1997, AutoCAD LT was introduced. AutoCAD LT was developed by Autodesk for the small and medium-sized businesses (SMB) market, where it was targeted. AutoCAD LT was a complete revision of AutoCAD, taking advantage of the new object-based model. AutoCAD LT introduced the interactive graphics technique, which allowed users to browse in 3D space, placing objects at various locations. It also introduced the ability to write data to a database, and to schedule jobs. AutoCAD LT was followed by AutoCAD LT Design in 1999.

## **AutoCAD With Product Key**

Database In AutoCAD Crack 2009, the database system is replaced by the FLEX database. A trial version of the software is provided which allows only the basic operations to be performed. AutoCAD Crack For Windows LT is provided as a free, selfextracting application package. AutoCAD LT is designed to be compatible with AutoCAD 2009 and earlier. Interoperability AutoCAD LT 2009 and AutoCAD 2009 can work together. Both can read and write the other's format. AutoCAD LT 2009 imports legacy drawings created with earlier versions of AutoCAD. The program can also import and export data from other CAD programs, including Microstation, Pro/Engineer, and SolidWorks. In addition, Autodesk may release a plugin that allows AutoCAD to import and export information from other Autodesk products, such as Civil 3D, Plant 3D, Autodesk BIM 360, and many other AutoCAD-based products. Interface A ribbon interface similar to Microsoft Word was introduced in AutoCAD 2004, though it was not as prominent as in later releases. Licensing AutoCAD (and earlier AutoCAD) had a serial license based on how many units were sold. In July 2007, Autodesk introduced a new license model. The new model has no time limit on how long an installation can be used. It also allows sharing of licenses from one computer to another. In AutoCAD LT 2009, the interface was redesigned, and the new license model was implemented. See also Comparison of CAD editors for CAE Comparison of CAD editors for CAE List of AutoCAD features List of AutoCAD competitors List of Autodesk software References Further reading Chris Schroeder, Kevin DeSimone, Michael O'Neil, Aaron Bates, The Complete AutoCAD Beginner's Guide, 4th Edition'' (McGraw-Hill Osborne Media, 2015) Category:AutoCAD Category:CAD editors for Linux Category:CAD software for Linux Category:CAD software for Windows Category:CAE softwareIn conventional wireless communications, a single frequency has been used for a transmission, and a response to the transmission is performed at the same frequency. Thus, frequency selectivity and interference due to co-channel multi-path may result in a deterioration of the quality of the transmission. Thus a1d647c40b

## **AutoCAD Crack+ (LifeTime) Activation Code**

The first time you launch Autodesk Autocad, you will be asked to create a new template by selecting New Template for this Project. Your new template is now ready to be used to start a new drawing. Editing the templates Creating a new project automatically creates a new.Template file. You can edit the template file for various purposes, including changing the name of the template file, removing any shared areas from the template, or changing the default project settings. The changes you make to the template file apply to all the drawings created from the template. To make your changes to the template file, choose New Template File from the Options dialog box and make the changes. Your template file is now ready to be used in a drawing. What is a template? A template is a drawing that can be reused over and over again. Templates are often used to save time. For example, if you are entering data for a building design, you can make changes to the building design, save it as a template, and then use the template to quickly draw different buildings. The use of templates is completely up to you. You can reuse templates as many times as you want to save time. What is a new template file? When you create a new template file, you are creating a new drawing template. This drawing template is different from the initial template file that you created when you started the drawing project. In the initial template file, all the drawing elements were selected and drawn out. If you want to edit the drawing elements, you first have to select the elements from the template file. In a new template file, you draw the elements without selecting them. You can create as many new template files as you like. How do I create a new template file? You can create a new template file in several ways. To create a new template file, choose New Template File from the Options dialog box. Create a new template file by clicking the New Template File button and specifying a filename for the template file. Create a new template file by clicking the New Template File button. If you are prompted for a drawing name, type the name of the drawing to which you want the template to be applied. Create a new template file by selecting a template file from the Project Templates dialog box. Choose a template from the list and then click the New Template File button. Templates A template is a drawing that you can

#### **What's New in the AutoCAD?**

Incorporate feedback from paper and PDFs with RapidFeedback. (video: 1:01 min.) Use Markup Assist to import imported marks and create complex geometry. (video: 1:29 min.) Export Data from AutoCAD into other applications (Appendix D): Publish your CAD models into web-ready PDF, DWG, or DXF files using LaTeX and Ghostscript. (video: 1:17 min.) Export a 3D drawing to PDF, DXF, or DWG, including color, style, and linetypes. (video: 1:28 min.) Produce formatted CAD drawings from technical drawings and technical specs in a PDF, DXF, DWG, or other format. (video: 1:20 min.) Generate CNC cut lines and incorporate parameters into your CNC cut. (video: 1:22 min.) Create a CNC-ready 2D drawing from a 3D model in a DWG file. (video: 1:05 min.) The Fast Release blog Our weekly blog with the latest news, tips, and tricks in AutoCAD! New this year: Build your own news blog with a newsletter. Upcoming conferences and events With the first version of AutoCAD in 2023 being released, we are just around the corner from a whole new year of AutoCAD. There are many exciting new features, updates, and updates for certain features in AutoCAD that we are preparing to share in detail. Whether you are new to AutoCAD or you have been using AutoCAD for a long time, there are sure to be several new AutoCAD things you are looking forward to. But before we go into some of those great new things, we'd like to take a look back at some of the highlights of 2019. Autocad added 3D Printing for 2D and 3D modeling in AutoCAD 2019. In early 2019, AutoCAD released AutoCAD 2019 and included a set of new features specifically geared to the needs of technical and engineering professionals. With the addition of new features like the ability to 3D print 2D drawings and 3D Model for 2D drawings in AutoCAD 2019, you are able to work with 3D models in a more consistent manner, which can be particularly useful for modeling and simulation. On the other

# **System Requirements:**

There are a number of important issues that we need to address before we can release a version of F# on Linux. We have already submitted a patch for F# 1.9.4 for use on Linux. I will now discuss the work needed to make the released version suitable for Linux. There are many more issues, and some are related to running the IDE, which I will discuss later. This should not discourage people from using F# on Linux. There are a number of libraries that are required on Linux, but those can